## **Formulários enviados para a SEFAZ através do SP sem papel:**

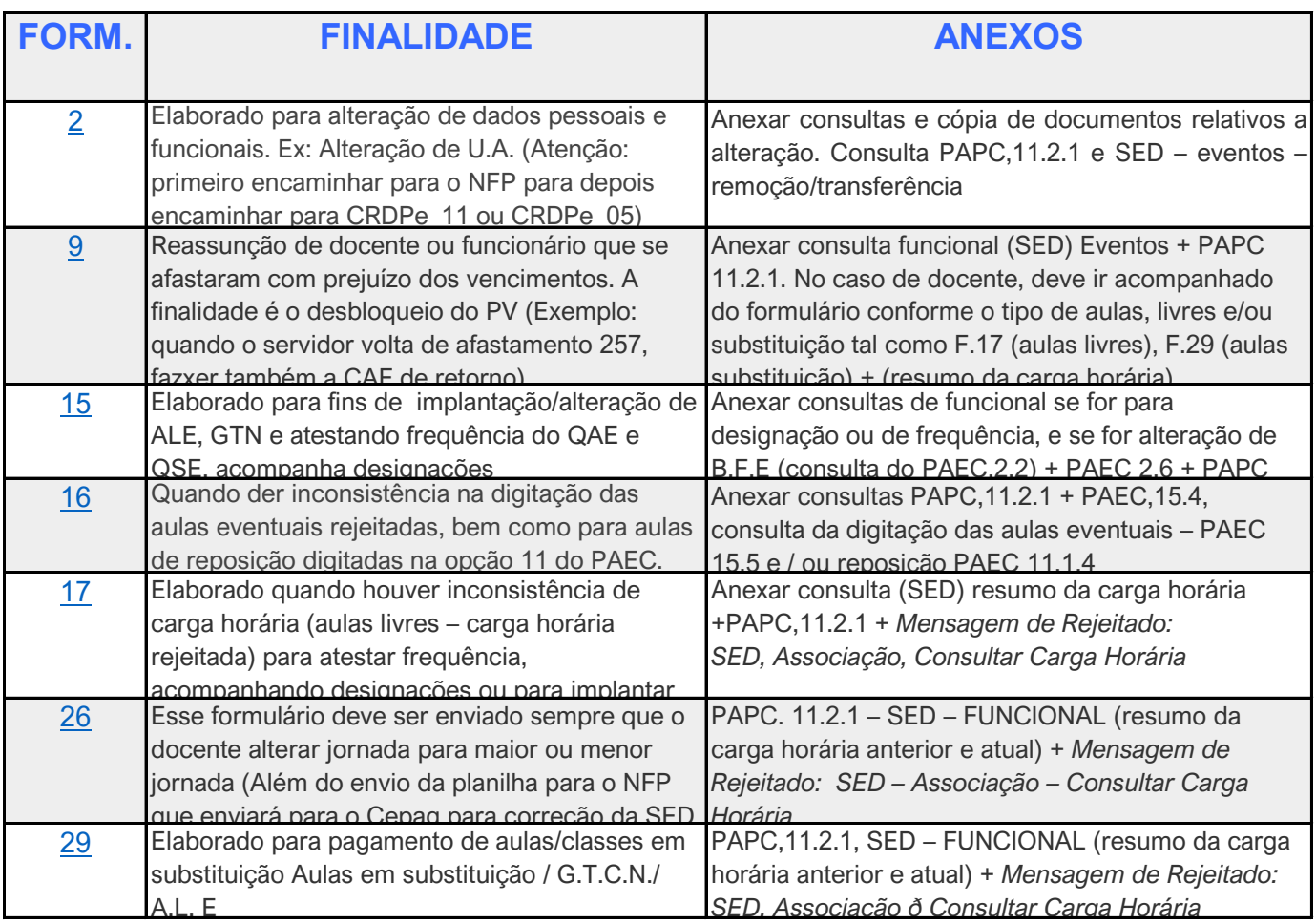

**OBS: Os formulários devem ser sempre acompanhados de Consulta de processamento rejeitados + mensagem** 

## **Formulários Direcionados ao NFP**

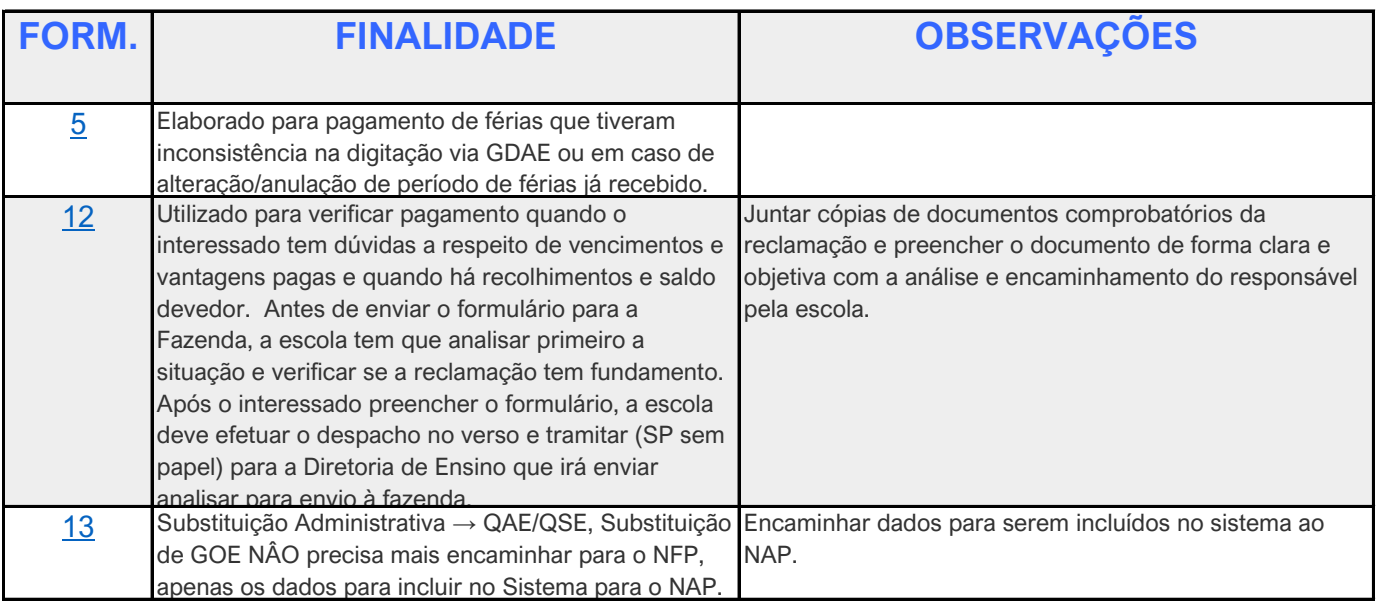

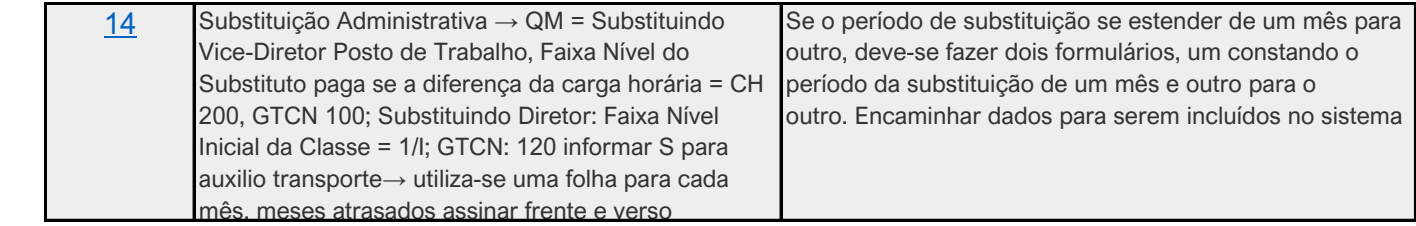